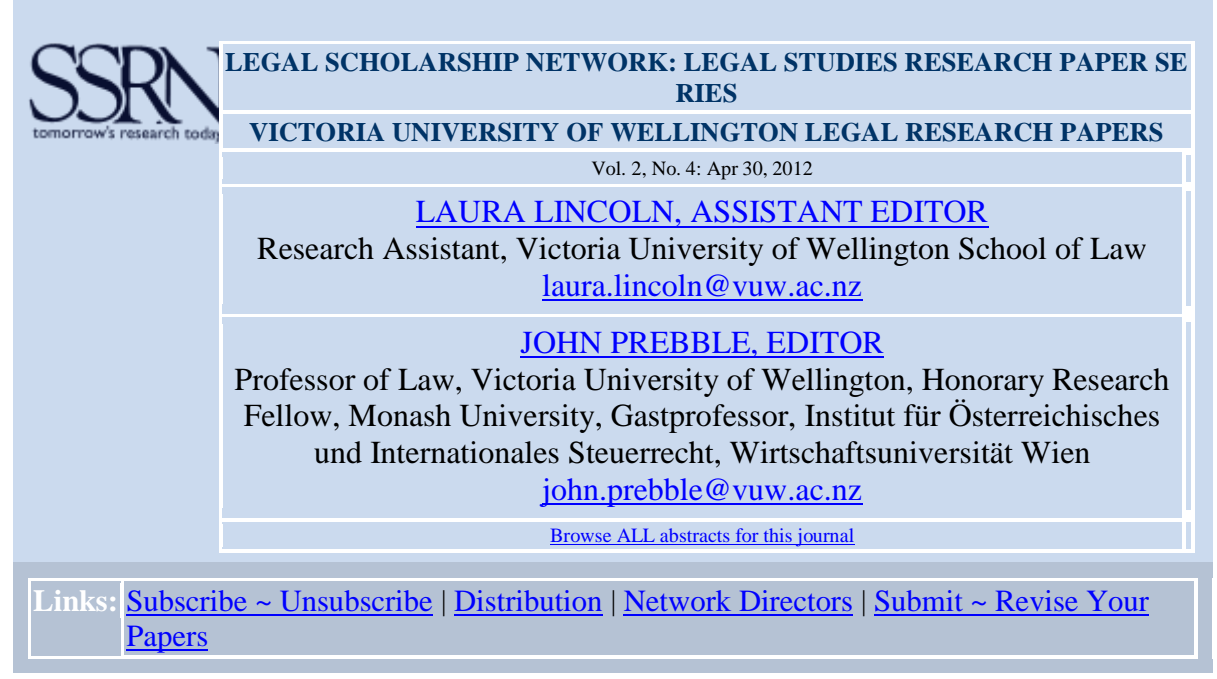

#### **Announcements**

Special Issue: Legal Referencing. This issue comprises a manual for Zotero, a free legal referencing tool useful for submissions, for legal writing, and for other purposes that need formally correct references.

**Message to students** from Professors Tony Smith, Dean of Law, and Susy Frankel, Associate Dean, Research: this issue of VUW Legal Research Papers distributes ZOTERO– A MANUAL FOR ELECTRONIC LEGAL REFERENCING, written within the VUW Law Faculty. Use Zotero for legal writing at all levels of your degree, to collect references, to format them, and to insert them into footnotes or text with one click. The manual explains how to download the necessary apps and plugins, which are free.

#### **Table of Contents**

Zotero - [A Manual for Electronic Legal Referencing](http://hq.ssrn.com/Journals/ViewIssue.cfm?JI=1865415&I=4&V=2&T=CMBO#paper_2033476)

[John Prebble,](http://papers.ssrn.com/sol3/cf_dev/AbsByAuth.cfm?per_id=115459) Victoria University of Wellington, Monash University, Institut für Österreichisches und Internationales Steuerrecht, Wirtschaftsuniversität Wien [Julia Caldwell,](http://papers.ssrn.com/sol3/cf_dev/AbsByAuth.cfm?per_id=1481763) Victoria University of Wellington [^top](http://hq.ssrn.com/Journals/ViewIssue.cfm?JI=1865415&I=4&V=2&T=CMBO#top)

# **LEGAL SCHOLARSHIP NETWORK: LEGAL STUDIES RESEARCH PAP ER SERIES VICTORIA UNIVERSITY OF WELLINGTON LEGAL RESEARCH PAPE RS**

"Zotero - [A Manual for Electronic Legal Referencing"](http://papers.ssrn.com/sol3/papers.cfm?abstract_id=2033476)

[JOHN PREBBLE,](http://papers.ssrn.com/sol3/cf_dev/AbsByAuth.cfm?per_id=115459) Victoria University of Wellington, Monash University, Institut für Österreichisches und Internationales Steuerrecht, Wirtschaftsuniversität Wien Email[: John.Prebble@vuw.ac.nz](mailto:John.Prebble@vuw.ac.nz) **JULIA CALDWELL**, Victoria University of Wellington Email[: caldwelljules@gmail.com](mailto:caldwelljules@gmail.com)

This manual explains how to operate Zotero.

Zotero is a free, open-source referencing tool that operates by "enter once, use many". It captures references by one-click acquisition from databases of legal materials that cooperate with it. Users enter other references manually, with similar effort to typing a footnote.

Zotero's chief strength is multi-style flexibility. Authors build libraries of references that are pasted into scholarly work with one click; authors can choose between legal referencing styles, with Zotero automatically formatting references according to the chosen style. Ability to format seamlessly across a potentially unlimited number of styles distinguishes Zotero from competing referencing tools. Zotero afficionados regularly add more styles.

The present manual is thought to be the only full manual for non-technical users of Zotero. It employs the New Zealand referencing style for examples, but its principles are the same for all styles.

[^top](http://hq.ssrn.com/Journals/ViewIssue.cfm?JI=1865415&I=4&V=2&T=CMBO#top)

#### **Solicitation of Abstracts**

The Victoria University of Wellington was founded in 1899 to mark the Diamond Jubilee of the reign of Queen Victoria of Great Britain and of the then British Empire. Law teaching started in 1900. The Law Faculty was formally constituted in 1907. The first dean was Richard Maclaurin (1870-1920), an eminent scholar of both law and mathematics. Maclaurin went on to lead the Massachussetts Institute of Technology as President in its formative years. Early professors included Sir John Salmond (1862-1924), still one of the Common Law's leading scholars. His texts on jurisprudence and torts have gone through many editions and remain in print.

Alumni include Sir Robin Cooke (1926-2006), one of the leading judges of the British Commonwealth. As Baron Cooke of Thorndon, he sat on over 100 appeals to the Judicial Committee of the House of Lords, one of very few Commonwealth judges ever appointed to do so.

Since 1996 the [Law School](http://www.victoria.ac.nz/law/) has occupied the Old Government Building in central Wellington. Designed by William Clayton and opened in 1876 to house New Zealand's then civil service, the building is a particularly fine example of Italianate neo-Renaissance style. Unusually among large colonial official buildings of the time it is constructed of wood, apart from chimneys and vaults.

The School is close to New Zealand's Parliament, courts, and the headquarters of government departments. Throughout Victoria's history, our law teachers have contributed actively to policy formation and to law reform. As a result, in addition to many scholarly articles and books, the Victoria SSRN pages include a number of official reports.

Victoria graduates approximately 230 LLB and LLB(Hons) students each year, and about 60 LLM students. The faculty has an increasing number of doctoral students. Ordinarily there are ten to twelve students engaged in PhD research.

Victoria University observes the British system of academic ranks. In North American terms, lecturers and senior lecturers are tenured doctrinal scholars, not legal writing teachers. A senior lecturer corresponds approximately to a North American associate professor in rank.

## **Submissions**

To submit your research to SSRN, sign in to the [SSRN User HeadQuarters,](http://hq.ssrn.com/) click the My Papers link on left menu and then the Start New Submissions button at top of page.

# **Distribution Services**

If your organization is interested in increasing readership for its research by starting a Research Paper Series, or sponsoring a Subject Matter eJournal, please email: [RPS@SSRN.com](mailto:RPS@SSRN.com)

## **Distributed by:**

Legal Scholarship Network (LSN), a division of Social Science Electronic Publishing (SSEP) and Social Science Research Network (SSRN)

### **Directors**

LAW SCHOOL RESEARCH PAPERS - LEGAL STUDIES

BERNARD S. BLACK Northwestern University - School of Law, Northwestern University - Kellogg School of Management, European Corporate Governance Institute (ECGI) Email: [bblack@northwestern.edu](mailto:bblack@northwestern.edu)

RONALD J. GILSON Stanford Law School, Columbia Law School Email: [rgilson@leland.stanford.edu](mailto:RGILSON@LELAND.STANFORD.EDU)

Please contact us at the above addresses with your comments, questions or suggestions for LSN-LEG.

[^top](http://hq.ssrn.com/Journals/ViewIssue.cfm?JI=1865415&I=4&V=2&T=CMBO#top)

**Links:** [Subscribe to Journal](http://hq.ssrn.com/jourInvite.cfm?jourid=CMBO_1865415) | [Unsubscribe from Journal](http://hq.ssrn.com/JourUnsubscribe.cfm?jourid=CMBO_1865415) | [Join Site Subscription](http://papers.ssrn.com/subscriptionforms/mainmenu.html) | [Financial](http://hq.ssrn.com/Journals/ViewIssue.cfm?JI=1865415&I=4&V=2&T=CMBO#financial)  **[Hardship](http://hq.ssrn.com/Journals/ViewIssue.cfm?JI=1865415&I=4&V=2&T=CMBO#financial)** 

# **Subscription Management**

You can change your journal subscriptions by logging into [SSRN User HQ.](http://hq.ssrn.com/) If you have questions or problems with this process, please email [UserSupport@SSRN.com](mailto:UserSupport@SSRN.com) or call 877- SSRNHelp (877.777.6435 or 585.442.8170). Outside of the United States, call 00+1+585+4428170.

# **Site Subscription Membership**

Many university departments and other institutions have purchased site subscriptions covering all of the eJournals in a particular network. If you want to subscribe to any of the SSRN eJournals, you may be able to do so without charge by first checking to see if your institution currently has a site subscription.

To do this please click on any of the following URLs. Instructions for joining the site are included on these pages.

- [Accounting Research Network](http://www.ssrn.com/update/arn/arn_site-licenses.html)
- [Cognitive Science Network](http://www.ssrn.com/update/csn/csn_site-licenses.html)
- [Corporate Governance Network](http://www.ssrn.com/update/cgn/cgn_site-licenses.html)
- [Economics Research Network](http://www.ssrn.com/update/ern/ern_site-licenses.html)
- [Entrepreneurship Research & Policy Network](http://www.ssrn.com/update/erpn/erpn_site-licenses.html)
- [Financial Economics Network](http://www.ssrn.com/update/fen/fen_site-licenses.html)
- [Health Economics Network](http://www.ssrn.com/update/hen/hen_site-licenses.html)
- [Information Systems & eBusiness Network](http://www.ssrn.com/update/isn/isn_site-licenses.html)
- [Legal Scholarship Network](http://www.ssrn.com/update/lsn/lsn_site-licenses.html)
- [Management Research Network](http://www.ssrn.com/update/mrn/mrn_site-licenses.html)
- [Political Science Network](http://www.ssrn.com/update/psn/psn_site-licenses.html)
- [Social Insurance Research Network](http://www.ssrn.com/update/sirn/sirn_site-licenses.html)
- [Classics Research Network](http://www.ssrn.com/update/crn/crn_site-licenses.html)
- [English & American Literature Research Network](http://www.ssrn.com/update/lit/lit_site-licenses.html)
- [Philosophy Research Network](http://www.ssrn.com/update/prn-/prn_site-licenses.html)

If your institution or department is not listed as a site, we would be happy to work with you to set one up. Please contact [site@ssrn.com](mailto:site@ssrn.com) for more information.

#### **Individual Membership** (for those not covered by a site subscription)

Join a site subscription, request a trial subscription, or purchase a subscription within the SSRN User HeadQuarters: **<http://www.ssrn.com/subscribe> Financial Hardship**

If you are undergoing financial hardship and believe you cannot pay for an eJournal, please send a detailed explanation to **[Subscribe@SSRN.com](mailto:Subscribe@SSRN.com)** [^top](http://hq.ssrn.com/Journals/ViewIssue.cfm?JI=1865415&I=4&V=2&T=CMBO#top)

To ensure delivery of this journal, please add **LSN@publish.ssrn.com (Legal Scholarship Network)** to your email contact list. If you are missing an issue or are having any problems with your subscription, please Email [usersupport@ssrn.com](mailto:usersupport@ssrn.com) or call 877-SSRNHELP (877.777.6435 or 585.442.8170).

# **FORWARDING & REDISTRIBUTION**

Subscriptions to the journal are for single users. You may forward a particular eJournal issue, or an excerpt from an issue, to an individual or individuals who might be interested in it. It is a violation of copyright to redistribute this eJournal on a recurring basis to another person or

persons, without the permission of Social Science Electronic Publishing, Inc. For information about individual subscriptions and site subscriptions, please contact us at **Site@SSRN.com** [^top](http://hq.ssrn.com/Journals/ViewIssue.cfm?JI=1865415&I=4&V=2&T=CMBO#top)

Copyright © 2012 Social Science Electronic Publishing, Inc. All Rights Reserved